**mercredi 14 mai 2008 volume 11, numéro 20 ISSN 1492**-**0670** 

# **Dans ce numéro**

**1 État de la publication** 

**Liste des modifications apportées à l'***Infobase Lois du Québec*

**Liste des modifications apportées à l'***Infobase Règlements du Québec*

**3** Liste des modifications<br> **3** apportées à l'*Infobase*<br>
Lois du Canada **apportées à l'***Infobase Lois du Canada*

Tous à vos postes !<br>Comment annoter un<br>*Infobase* 1<sup>re</sup> partie **Comment annoter une**  *Infobase* **1re partie** 

> **5 ACCÈS LÉGALmd formation continue gratuite**

Gaudet Éditeur ltée 5278, rue Nantel Saint-Hubert (Québec) J3Y 9A7 514/893-2526 (téléphone) 1-800/481-8702 (no sans frais) 514/893-0244 (télécopieur) info@gaudet.qc.ca http://www.gaudet.qc.ca/

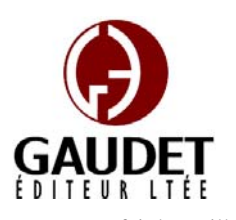

Vous avez fait le meilleur choix en vous procurant *ACCÈS LÉGAL*md: la bibliothèque législative **la plus à jour**, **la plus exhaustive** et **la plus conviviale**. Bon travail!

*Jules Édouard Gaudet, avocat directeur général* 

# **État de la publication**

#### L'*Infobase Lois du Québec* et la *Statutes of Québec Infobase*

contiennent les modifications entrées en vigueur publiées à la *Gazette officielle du Québec*, Partie 2, fascicule n° 20 du 14 mai 2008.

Note : Toutes les modifications entrées en vigueur au 14 mai 2008 sont intégrées à condition qu'elles soient publiées dans cette *G.O.Q.* ou dans une *G.O.Q.* antérieure.

#### L'*Infobase Règlements du Québec* et la *Regulations of Québec Infobase*

contiennent les modifications entrées en vigueur publiées à la *Gazette officielle du Québec*, Partie 2, fascicule n° 20 du 14 mai 2008, et à la *Gazette officielle du Québec*, Partie 1, fascicule n° 19 du 10 mai 2008.

Note : Toutes les modifications entrées en vigueur au 2 juin 2008 sont intégrées à condition qu'elles soient publiées dans cette *G.O.Q.* ou dans une *G.O.Q.* antérieure.

#### L'*Infobase Gazettes officielles du*

*Québec* contient le texte intégral de la *Gazette officielle du Québec*, Partie 2, du fascicule n° 40 du 30 septembre 1998 au fascicule n° 20 du 14 mai 2008, et de la *Gazette officielle du Québec*, Partie 1, du fascicule n° 43 du 3 octobre 1998 au fascicule n° 19 du 10 mai 2008.

L'*Infobase Lois annuelles du Québec* et la *Annual Statutes of Québec* 

*Infobase* contiennent le texte intégral des projets de lois sanctionnées de 1996 à 2008.

#### L'*Infobase Lois du Canada*, la *Statutes of Canada Infobase*, l'*Infobase Lois annuelles du Canada* et la *Annual Statutes of Canada Infobase*

contiennent les modifications entrées en vigueur publiées à la *Gazette du Canada*, Partie II, fascicule n° 10 du 14 mai 2008. Les modifications apportées par L.C. 2008, ch. 1, 5, 7, 13 et entrées en vigueur au 14 mai 2008 sont également intégrées.

Note : Toutes les modifications entrées en vigueur au 1<sup>er</sup> juin 2008 sont intégrées à condition qu'elles soient publiées dans cette *Gaz. Can.* ou dans une *Gaz. Can.* antérieure.

#### Le *Code civil du Québec — Accès aux règles* est à jour, sur la base de l'information disponible, au 24 avril 2008.

Le *Dictionnaire du Droit québécois* est à jour, sur la base de l'information disponible, au 24 avril 2008.

Dans son édition de mai, le *Dictionnaire du Droit québécois* contient maintenant quelque 7 018 termes ou mots de renvoi pertinents.

## **Liste des modifications apportées à l'***Infobase Lois du Québec*

*Aucune modification cette semaine.* 

Note : Il s'agit d'une liste partielle des lois intégrées. De plus, ces lois ont pu entrer en vigueur en totalité ou en partie.

## **Liste des modifications apportées à l'***Infobase Règlements du Québec*

© 2008, Gaudet Éditeur ltée *Règlement sur la diffusion de l'information et sur la protection des* 

# **Les Infos de Base**

*renseignements personnels*, [R.R.Q., c. **A-2.1**, D. 408-2008 du 23-04-08, (2008) 140 *G.O.* 2, 2081], nouveau.

*Règlement sur l'aide aux personnes et aux familles*, [R.R.Q., c. **A-13.1.1**, r. 1], aa. 16, 26, 26.1, 89, 90, 95, 111, 138, 140, 142, 164, 173.

*Règlement modifiant le Règlement sur l'aide aux personnes et aux familles*, D. 456-2008 du 07-05-08, (2008) 140 *G.O.* 2, 2100, aa. 1-10, 12, 13.

*Convention d'indemnisation directe pour le règlement des sinistres automobiles*, [R.R.Q., c. **A-25**, r. 2.4], préambule, aa. 12, 13.

*Convention d'indemnisation directe pour le règlement des sinistres automobiles*, Décision du 27-03-08, (2008) 140 *G.O.* 2, 1951.

*Règlement sur certaines activités professionnelles pouvant être exercées par une infirmière ou un infirmier auxiliaire*, [R.R.Q., c. **C-26**, D. 418-2008 du 30-04-08, (2008) 140 *G.O.* 2, 2084], nouveau.

*Règlement sur certaines activités professionnelles pouvant être exercées par une puéricultrice ou une garde-bébé et par d'autres personnes*, [R.R.Q., c. C-26, D. 419-2008 du 30-04-08, (2008) 140 *G.O.* 2, 2087], nouveau.

*Règlement sur les activités professionnelles pouvant être exercées par les membres de l'Ordre professionnel de la physiothérapie du Québec*, [R.R.Q., c. C-26, D. 421-2008 du 30-04-08, (2008) 140 *G.O.* 2, 2089], nouveau.

*Règlement sur l'exercice des activités décrites aux articles 39.7 et 39.8 du Code des professions*, [R.R.Q., c. C-26, r. 19.2.3], section I, aa. 2, section II, 3.1, 3.2.

*Règlement modifiant le Règlement sur l'exercice des activités décrites aux articles 39.7 et 39.8 du Code des professions*, D. 426-2008 du 30-04-08, (2008) 140 *G.O.* 2, 2096, aa. 1-3.

*Règlement sur certaines activités professionnelles pouvant être exercées par une infirmière ou un infirmier auxiliaire*, [R.R.Q., c. C-26, r. 110.4], remplacé.

*Règlement sur certaines activités professionnelles pouvant être exercées par une infirmière ou un infirmier auxiliaire*, D. 418-2008 du 30-04-08, (2008) 140 *G.O.* 2, 2084, a. 10.

*Code de déontologie des inhalothérapeutes du Québec*, [R.R.Q., c. C-26, r. 121.1.0001], aa. 11.1, 40.1.

*Règlement modifiant le Code de déontologie des inhalothérapeutes du Québec*, D. 422-2008 du 30-04-08, (2008) 140 *G.O.* 2, 2090, aa. 1, 2.

*Règlement sur la délivrance du permis de technologiste médical exerçant dans le domaine de la cytopathologie*, [R.R.Q., c. C-26, r. 169.3], aa. 4.4, 4.7- 4.9.

*Règlement modifiant le Règlement sur la délivrance du permis de technologiste médical exerçant dans le domaine de la cytopathologie*, D. 425-2008 du 30-04-08, (2008) 140 *G.O.* 2, 2095, aa. 1-4.

*Règlement sur les normes d'équivalence de diplôme ou de la formation aux fins de la délivrance d'un permis de l'Ordre professionnel des technologistes médicaux du Québec*, [R.R.Q., c. C-26, r. 170.1.1], aa. 2, 5, 8-10.

*Règlement modifiant le Règlement sur les normes d'équivalence de diplôme ou de la formation aux fins de la délivrance d'un permis de l'Ordre professionnel des technologistes médicaux du Québec*, D. 424-2008 du 30-04-08, (2008) 140 *G.O.* 2, 2093, aa. 1-5.

*Programme de contributions aux infrastructures du Centre de recherche sur les grains inc.*, [R.R.Q., c. **L-0.1**, Avis du 08-09-05, (2005) 137 *G.O.* 1, 1066], aa. 3, 4, 8.

*Programme de contributions aux infrastructures du Centre de recherche sur les grains inc.*, Avis du 25-03-08, (2008) 140 *G.O.* 1, 424, aa. 1-3.

*Règlement sur les bingos*, [R.R.Q., c. **L-6**, r. 2.02], remplacé.

*Règlement sur les bingos et modifiant le Règlement sur les systèmes de loteries*, D. 1107-2007 du 12-12-07, (2007) 139 *G.O.* 2, 5805, a. 29.

*Règlement sur les bingos et modifiant le Règlement sur les systèmes de loteries*, [R.R.Q., c. L-6, r. 2.02.1].

*Entrée en vigueur des articles 1, 2 (partie), 3-6, 7 (partie), 9, 15, 17, 19 (partie), 21-23, 26-29*.

*Règles sur les bingos*, [R.R.Q., c. L-6, r. 2.03], remplacées.

*Règles sur les bingos*, D. 1108-2007 du 12-12-07, (2007) 139 *G.O.* 2, 5809, a. 164.

*Règles sur les bingos*, [R.R.Q., c. L-6, r. 2.04].

*Entrée en vigueur des articles 1-35, 52, 56-164*.

*Règlement sur les systèmes de loteries*, [R.R.Q., c. L-6, r. 8], aa. 1, 3.

*Règlement sur les bingos et modifiant le Règlement sur les systèmes de loteries*, D. 1107-2007 du 12-12-07, (2007) 139 *G.O.* 2, 5805, aa. 22, 23.

*Règlement sur les conditions et modalités de délivrance du permis et des certificats de spécialiste du Collège des médecins du Québec*, [R.R.Q., c. **M-9**, r. 7.2], aa. 2, 4, 11, 14, 21, 24, 32, 33, 41- 44.

*Règlement modifiant le Règlement sur les conditions et modalités de délivrance du permis et des certificats de spécialiste du Collège des médecins du Québec*, D. 423-2008 du 30-04-08, (2008) 140 *G.O.* 2, 2091, aa. 1-10.

*Règles de procédure de la Régie des marchés agricoles et alimentaires du Québec*, [R.R.Q., c. **M-35.1**, Décision 8964 du 18-04-08, (2008) 140 *G.O.* 2, 1889], aa. 38-62.

*Erratum*, (2008) 140 *G.O.* 2, 2169.

*Règlement des producteurs de bovins sur les contributions*, [R.R.Q., c. M-35.1, Décision 8983 du 01-05-08, (2008) 140 *G.O.* 2, 2137], nouveau.

*Règlement sur la contribution au Fonds des producteurs de bovins pour la recherche et le développement*, [R.R.Q., c. M-35.1, r. 183], remplacé.

*Règlement des producteurs de bovins sur les contributions*, Décision 8983 du 01-05-08, (2008) 140 *G.O.* 2, 2137, a. 14.

*Règlement sur la contribution spéciale des producteurs de veaux de lait pour supporter le développement de la production et de la mise en marché*, [R.R.Q., c. M-35.1, r. 184], remplacé.

*Règlement des producteurs de bovins sur les contributions*, Décision 8983 du 01-05-08, (2008) 140 *G.O.* 2, 2137, a. 14.

*Règlement des producteurs de bovins sur une contribution spéciale pour l'application du Règlement sur la mise*  *en marché des bouvillons*, [R.R.Q., c. M-35.1, r. 185], remplacé.

*Règlement des producteurs de bovins sur les contributions*, Décision 8983 du 01-05-08, (2008) 140 *G.O.* 2, 2137, a. 14.

*Règlement sur une contribution spéciale pour l'application du Règlement sur la mise en marché des bovins de réforme et des veaux laitiers*, [R.R.Q., c. M-35.1, r. 186], remplacé.

*Règlement des producteurs de bovins sur les contributions*, Décision 8983 du 01-05-08, (2008) 140 *G.O.* 2, 2137, a. 14.

*Règlement sur la contribution spéciale pour le développement de la mise en marché des bouvillons*, [R.R.Q., c. M-35.1, r. 187], remplacé.

*Règlement des producteurs de bovins sur les contributions*, Décision 8983 du 01-05-08, (2008) 140 *G.O.* 2, 2137, a. 14.

*Règlement sur la contribution spéciale pour le développement de la mise en marché des bovins de réforme*, [R.R.Q., c. M-35.1, r. 188], remplacé.

*Règlement des producteurs de bovins sur les contributions*, Décision 8983 du 01-05-08, (2008) 140 *G.O.* 2, 2137, a. 14.

*Règlement sur la perception des contributions des producteurs de bovins*, [R.R.Q., c. M-35.1, r. 198], remplacé.

*Règlement des producteurs de bovins sur les contributions*, Décision 8983 du 01-05-08, (2008) 140 *G.O.* 2, 2137, a. 14.

*Règlement sur la production et la mise en marché des bovins de réforme et des veaux laitiers du Québec*, [R.R.Q., c. M-35.1, r. 200.1].

*Entrée en vigueur de l'article 24*.

*Règlement sur les quotas des producteurs de lait*, [R.R.Q., c. M-35.1, r. 252], aa. 1, 6-6.4, 10.1, 29, 30, 41.1, 42, 43.1, 43.2, 43.6, 44, 50, 53.5, 53.15- 53.17.1, 53.21, ann. 3, 3.1, 7, 7.1.

*Règlement modifiant le Règlement sur les quotas des producteurs de lait*, Décision 8984 du 02-05-08, (2008) 140 *G.O.* 2, 2140, aa. 1- 22.

*Règlement sur une contribution spéciale pour l'application du Règlement sur la mise en marché des veaux d'embouche*, [R.R.Q., c. M-35.1, r. 346], remplacé.

*Règlement des producteurs de bovins sur les contributions*, Décision 8983 du 01-05-08, (2008) 140 *G.O.* 2, 2137, a. 14.

*Règlement sur une contribution spéciale pour l'application du Règlement sur la mise en marché des veaux de grain*, [R.R.Q., c. M-35.1, r. 349], remplacé.

*Règlement des producteurs de bovins sur les contributions*, Décision 8983 du 01-05-08, (2008) 140 *G.O.* 2, 2137, a. 14.

*Règlement sur la contribution des producteurs de veaux lourds pour fin de promotion et de publicité*, [R.R.Q., c. M-35.1, r. 352], remplacé.

*Règlement des producteurs de bovins sur les contributions*, Décision 8983 du 01-05-08, (2008) 140 *G.O.* 2, 2137, a. 14.

*Arrêté ministériel concernant les frais exigibles en vertu de la Loi sur la qualité de l'environnement*, [R.R.Q., c. **Q-2**, A.M. 2008 du 07-05-08, (2008) 140 *G.O.* 2, 2102], nouveau.

*Règlement sur les attestations d'assainissement en milieu industriel*, [R.R.Q., c. Q-2, r. 1.01], aa. 2, intitulé de la section II du chapitre III, 11, 13.

*Règlement abrogeant ou modifiant diverses dispositions réglementaires en matière de tarification environnementale*, D. 441-2008 du 07-05-08, (2008) 140 *G.O.* 2, 2098, aa. 1-4.

*Règlement sur le captage des eaux souterraines*, [R.R.Q., c. Q-2, r. 1.3], a. 39.

*Règlement abrogeant ou modifiant diverses dispositions réglementaires en matière de tarification environnementale*, D. 441-2008 du 07-05-08, (2008) 140 *G.O.* 2, 2098, a. 5.

*Règlement sur les déchets biomédicaux*, [R.R.Q., c. Q-2, r. 3.001], aa. 46, 49, 51.

*Règlement abrogeant ou modifiant diverses dispositions réglementaires en matière de tarification environnementale*, D. 441-2008 du 07-05-08, (2008) 140 *G.O.* 2, 2098, aa. 6-8.

*Règlement sur l'enfouissement des sols contaminés*, [R.R.Q., c. Q-2, r. 6.01], a. 57.

*Règlement abrogeant ou modifiant diverses dispositions réglementaires en matière de tarification environnementale*, D. 441-2008 du 07-05-08, (2008) 140 *G.O.* 2, 2098, a. 9.

*Règlement sur l'enfouissement et l'incinération de matières résiduelles*, [R.R.Q., c. Q-2, r. 6.02], a. 149.

*Règlement abrogeant ou modifiant diverses dispositions réglementaires en matière de tarification environnementale*, D. 441-2008 du 07-05-08, (2008) 140 *G.O.* 2, 2098, a. 10.

*Règlement sur les fabriques de pâtes et papiers*, [R.R.Q., c. Q-2, r. 12.2], aa. 130, 135.

*Règlement abrogeant ou modifiant diverses dispositions réglementaires en matière de tarification environnementale*, D. 441-2008 du 07-05-08, (2008) 140 *G.O.* 2, 2098, aa. 11, 12.

*Règlement sur les halocarbures*, [R.R.Q., c. Q-2, r. 15.01].

*Entrée en vigueur des articles 43-51.*

*Règlement sur les matières dangereuses*, [R.R.Q., c. Q-2, r. 15.2], a. 126.

*Règlement abrogeant ou modifiant diverses dispositions réglementaires en matière de tarification environnementale*, D. 441-2008 du 07-05-08, (2008) 140 *G.O.* 2, 2098, a. 13.

*Règlement sur le stockage et les centres de transfert de sols contaminés*, [R.R.Q., c. Q-2, r. 23.01], a. 175.

*Règlement abrogeant ou modifiant diverses dispositions réglementaires en matière de tarification environnementale*, D. 441-2008 du 07-05-08, (2008) 140 *G.O.* 2, 2098, a. 14.

Note : Il s'agit d'une liste partielle des règlements intégrés. De plus, ces règlements ont pu entrer en vigueur en totalité ou en partie.

# **Liste des modifications apportées à l'***Infobase Lois du Canada*

*Loi sur l'accès à l'information*, L.R.C. 1985, ch. **A-1**, ann. I.

*Décret modifiant l'annexe I de la Loi sur l'accès à l'information*, DORS/2008-130 du 25-04-08, (2008) 142 *Gaz. Can.* II, 1080, a. 1;

*Décret modifiant l'annexe I de la Loi sur l'accès à l'information*, DORS/2008-135 du 25-04-08, (2008) 142 *Gaz. Can.* II, 1085, a. 1.

*Loi sur les explosifs*, L.R.C. 1985, ch. **E-17**, aa. 2, 5, 14, 14.1, 14.2, 14.4, 14.5, 14.6, 20-21.1, 22, 23, 24, 26, 29.

*Loi de 2002 sur la sécurité publique*, L.C. 2004, ch. 15, aa. 36 (partie), 37 (partie), 41-49, 51 (partie).

*Loi sur la gestion des finances publiques*, L.R.C. 1985, ch. **F-11**, ann. I.1, IV, VI.

*Décret modifiant l'annexe I.1 de la Loi sur la gestion des finances publiques*,

DORS/2008-127 du 25-04-08, (2008) 142 *Gaz. Can.* II, 1077, a. 1;

*Décret modifiant l'annexe IV de la Loi sur la gestion des finances publiques*, DORS/2008-128 du 25-04-08, (2008) 142 *Gaz. Can.* II, 1078, a. 1;

*Décret modifiant la partie III de l'annexe VI de la Loi sur la gestion des finances publiques*, DORS/2008-129 du 25-04-08, (2008) 142 *Gaz. Can.* II, 1079, a. 1;

*Décret modifiant l'annexe I.1 de la Loi sur la gestion des finances publiques*, DORS/2008-132 du 25-04-08, (2008) 142 *Gaz. Can.* II, 1082, a. 1;

*Décret modifiant l'annexe IV de la Loi sur la gestion des finances publiques*, DORS/2008-133 du 25-04-08, (2008) 142 *Gaz. Can.* II, 1083, a. 1;

*Décret modifiant la partie II de l'annexe VI de la Loi sur la gestion des finances publiques*, DORS/2008-134 du 25-04-08, (2008) 142 *Gaz. Can.* II, 1084, a. 1.

*Loi sur les aliments et drogues*, L.R.C. 1985, ch. **F-27**, ann. A.

*Règlement modifiant l'annexe A de la Loi sur les aliments et drogues et le Règlement sur les instruments médicaux (projet 1539)*, DORS/2007-289 du 13-12-07, (2007) 141 *Gaz. Can.* II, 2657, aa. 1, 2.

*Loi sur la protection des renseignements personnels*, L.R.C. 1985, ch. **P-21**, annexe.

*Décret modifiant l'annexe de la Loi sur la protection des renseignements personnels*, DORS/2008-131 du 25-04-08, (2008) 142 *Gaz. Can.* II, 1081, a. 1;

*Décret modifiant l'annexe de la Loi sur la protection des renseignements personnels*, DORS/2008-136 du 25-04-08, (2008) 142 *Gaz. Can.* II, 1086, a. 1.

*Loi sur le ministère des Travaux publics et des Services gouvernementaux*, L.C. **1996, ch. 16**, aa. 22.1-22.3, 23.1.

*Loi fédérale sur la responsabilité*, L.C. 2006, ch. 9, aa. 306, 307.

*Loi sur les paiements de péréquation compensatoires supplémentaires à la Nouvelle-Écosse et à Terre-Neuve-et-Labrador*, L.C. **2005, ch. 30, art. 85**, a. 4.

*Loi d'exécution du budget de 2007*, L.C. 2007, ch. 29, a. 81.

Note : Il s'agit d'une liste partielle des lois intégrées. De plus, ces lois ont pu entrer en vigueur en totalité ou en partie.

# **Tous à vos postes ! Comment annoter une**  *Infobase* **1re partie**

Un **fichier en double** crée un calque pour l'*Infobase* en cours, ce qui vous permet d'apporter des changements sans affecter l'*Infobase* principale. Les changements sont stockés dans le fichier en double et calqués sur l'*Infobase* chaque fois que le fichier en double est ouvert.

L'intérêt du fichier en double est qu'il vous permet de créer des annotations personnelles sur les *Infobases*. Trois types d'annotations sont possibles : la note, le signet et le surligneur.

Nous discutons de la création du fichier en double et de l'utilisation de la note ce mois-ci. Cet article se poursuivra la semaine prochaine en discutant du signet et du surligneur.

#### **Création d'un nouveau fichier en double**

Pour créer un nouveau fichier en double:

**Étape 1** Ouvrez l'Infobase dont vous voulez faire un double.

**Étape 2** Choisissez Nouveau dans le menu Fichier.

• La boîte de dialogue Nouveau s'affiche.

**Étape 3** Choisissez Type de fichier et sélectionnez Fichier en double Folio.

**Étape 4** Sélectionnez Nom de fichier et entrez un nom pour le fichier en double.

• L'extension par défaut est .SDW.

**Étape 5** Si nécessaire, choisissez Lecteurs et/ou Répertoires pour spécifier où le nouveau fichier doit être créé.

**Étape 6** Choisissez Nouveau (OK sur certaines plates-formes).

#### Informations complémentaires

Un fichier en double stocke des changements personnels que vous apportez à une *Infobase*. Tout comme un calque ou un transparent vous permet

d'annoter des informations sans pour autant modifier l'original, un fichier en double vous permet de modifier des informations dans une vue personnelle d'une *Infobase* sans pour autant affecter l'*Infobase* principale.

Lorsque vous créez un fichier en double, vous créez un calque pour une *Infobase*. Lorsque vous ajoutez des notes, surligneurs ou signets au fichier en double, ils n'apparaissent pas dans l'*Infobase* d'origine (l'*Infobase* principale). Tout changement apporté au fichier en double n'apparaît que dans ce dernier.

Les changements apportés à l'*Infobase* principale sont, quant à eux, affichés dans le fichier en double, ce qui permet d'afficher des informations mises à jour tout en gardant vos annotations personnelles.

Travailler dans un fichier en double est tout à fait comme travailler dans une *Infobase*. Vous pouvez y faire tout ce que vous pouvez faire dans une *Infobase* (à l'exception de créer un fichier en double — vous ne pouvez pas doubler un double).

### **Création et application d'une note**

Les notes d'*Infobase* ont le même usage que les notes autocollantes utilisées dans un livre : vous rappeler des informations importantes. Vous pouvez appliquer une note à chaque paragraphe d'une *Infobase*; elle est représentée par une icône dans la marge de gauche.

#### Pour créer une note :

**Étape 1** Placez le curseur dans le paragraphe auquel vous souhaitez joindre une note.

**Étape 2** Choisissez Note dans le menu Outils.

• Une fenêtre apparaît pour y inscrire le texte de la note.

**Étape 3** Tapez le texte de la note.

**Étape 4** Appuyez sur ÉCHAP puis sur ENTRÉE pour enregistrer et fermer la note.

• Une petite icône apparaît à gauche du paragraphe  $(\Box)$ .

Pour lire et modifier une note :

**Étape 1** Cliquez sur l'icône de note.

• Le raccourci CTRL+N ouvre également les notes.

• La note s'ouvre. Si la taille d'affichage déterminée ne permet pas de voir toutes les informations de la note, une barre verticale de défilement apparaît.

• Si vous souhaitez redimensionner une note existante, vous devez procéder à une modification d'édition dans la note (comme ajouter ou supprimer un espace) avant de pouvoir enregistrer la nouvelle dimension.

**Étape 2** Appuyez sur ÉCHAP pour fermer la note.

Pour supprimer une note :

**Étape 1** Placez le curseur dans le paragraphe contenant la note à supprimer.

**Étape 2** Choisissez Enlever une note dans le menu Outils.

Pour chercher dans le texte des notes :

**Étape 1** Choisissez le modèle de requête Trouver un mot du texte dans les notes personnelles dans le menu Recherche.

• La boîte de dialogue apparaît. Les mots présents dans la liste sont ceux qui sont dans vos notes.

**Étape 2** Tapez la requête dans la case «Mot du texte se trouvant dans les notes personnelles» et cliquez sur le bouton OK.

**Étape 3** Le curseur se positionne dans le premier enregistrement trouvé. Une surbrillance est appliquée aux mots qui sont trouvés dans la note.

*Cette chronique vous appartient. Faites vos suggestions concernant les sujets à aborder à l'adresse infodebase@gaudet.qc.ca.*

# **ACCÈS LÉGAL<sup>™</sup> — formation continue gratuite**

Avec le retour du printemps, faites le ménage de vos connaissances pour l'utilisation de notre logiciel avec notre offre de formation continue gratuite!

Nous vous offrons deux méthodes pour rafraîchir vos connaissances :

Utilisez notre **service d'assistance téléphonique sans frais** : donneznous un coup de fil pour mettre à jour, en quelques minutes, une technique de recherche ou d'impression;

Profitez d'une **formation gratuite et personnalisée à vos bureaux**: une formation sur mesure pour rafraîchir vos connaissances générales, pour obtenir des réponses à vos questions ou pour apprendre les fonctions avancées de notre outil de recherche.

Vous avez en main la bibliothèque législative **la plus à jour**, **la plus exhaustive** et **la plus conviviale** sur le marché. Utilisez-la pleinement!

# *Comment obtenir plus de renseignements*

#### **Service de soutien téléphonique de Gaudet Éditeur ltée**

Pour une assistance technique, appelez Gaudet Éditeur ltée au 514/893-2526 ou au 1-800/481-8702 du lundi au vendredi de 9 h à 16 h.

#### **Courriel/Internet — Télécopieur**

Les questions et problèmes présentés au moyen de l'Internet ou transmis par télécopie reçoivent une réponse dans les 24 heures. Communiquez avec Gaudet Éditeur ltée par courriel à aide@gaudet.qc.ca ou par télécopieur au 514/893-0244 ou au 1-800/481-8702.

#### **Formation**

Le service de formation Gaudet Éditeur ltée se concentre sur la mise au point d'outils de formation et sur l'organisation de stages dans le but d'aider notre clientèle à acquérir une solide compétence en ce qui concerne l'exploitation des produits Folio. Pour plus de renseignements, communiquez avec Gaudet Éditeur ltée.

#### **Services techniques et encadrement de projets**

Le service-conseil de Gaudet Éditeur ltée regroupe des spécialistes dont la mission est de concevoir et de mettre en application des solutions d'édition électronique personnalisées tirant parti de la puissance et de la souplesse des Infobases Folio. Les consultants de Gaudet Éditeur ltée analysent vos besoins en information, conçoivent les solutions d'édition électronique susceptibles de répondre à ces exigences et intègrent la solution choisie à votre système d'information existant. Pour plus de renseignements, communiquez avec nous.